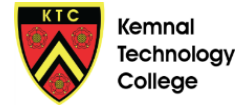

## **Year 8 – Term 4 – Kemnal Keys**

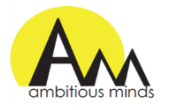

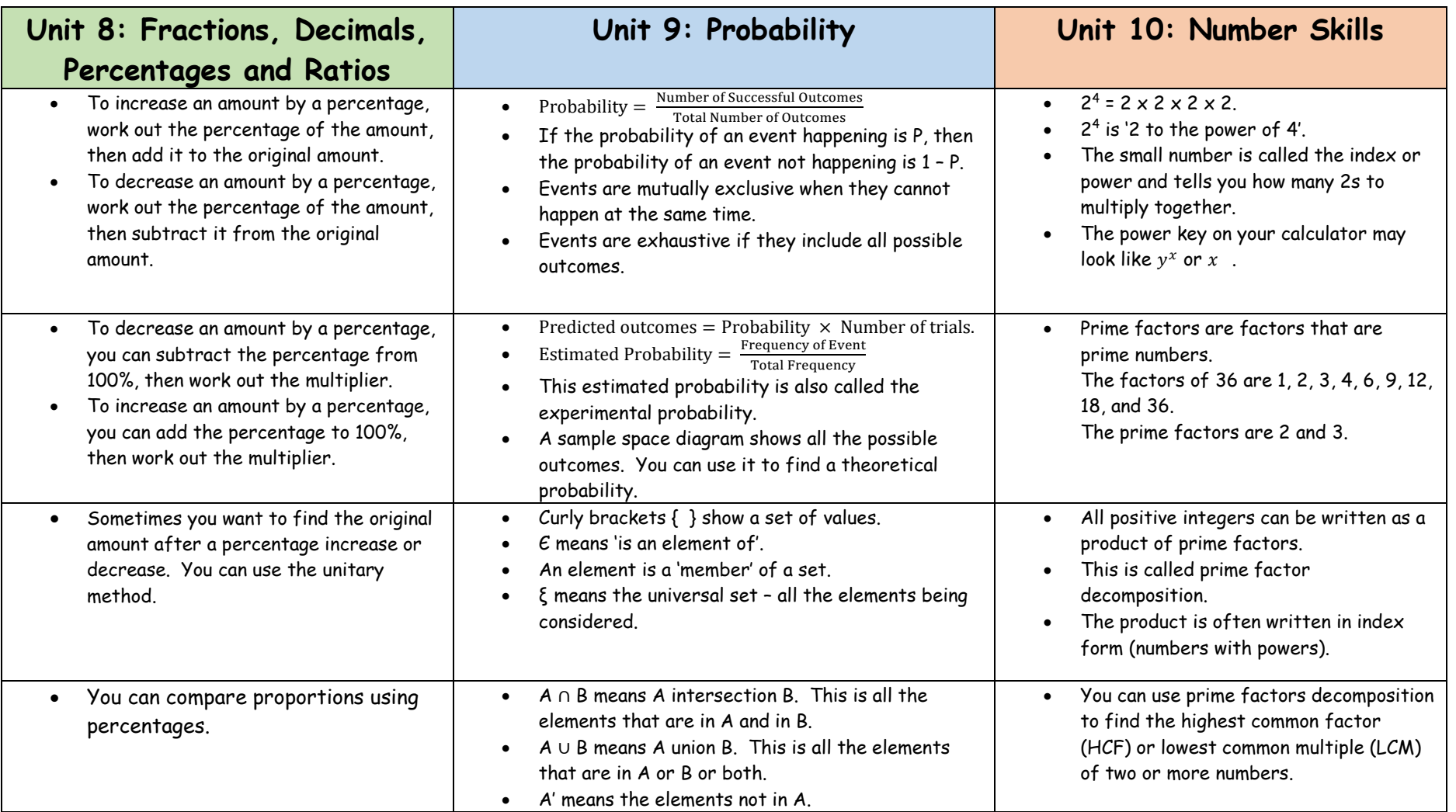